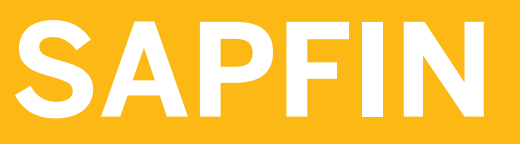

# **Overview of SAP ERP Financials**

#### COURSE OUTLINE

Course Version: 15 Course Duration: 2 Day(s)

# **SAP Copyrights and Trademarks**

#### © 2014 SAP AG. All rights reserved.

No part of this publication may be reproduced or transmitted in any form or for any purpose without the express permission of SAP AG. The information contained herein may be changed without prior notice.

Some software products marketed by SAP AG and its distributors contain proprietary software components of other software vendors.

- **●** Microsoft, Windows, Excel, Outlook, and PowerPoint are registered trademarks of Microsoft Corporation.
- **●** IBM, DB2, DB2 Universal Database, System i, System i5, System p, System p5, System x, System z, System z10, System z9, z10, z9, iSeries, pSeries, xSeries, zSeries, eServer, z/VM, z/OS, i5/OS, S/390, OS/390, OS/400, AS/400, S/390 Parallel Enterprise Server, PowerVM, Power Architecture, POWER6+, POWER6, POWER5+, POWER5, POWER, OpenPower, PowerPC, BatchPipes, BladeCenter, System Storage, GPFS, HACMP, RETAIN, DB2 Connect, RACF, Redbooks, OS/2, Parallel Sysplex, MVS/ESA, AIX, Intelligent Miner, WebSphere, Netfinity, Tivoli and Informix are trademarks or registered trademarks of IBM Corporation.
- **●** Linux is the registered trademark of Linus Torvalds in the U.S. and other countries.
- **●** Adobe, the Adobe logo, Acrobat, PostScript, and Reader are either trademarks or registered trademarks of Adobe Systems Incorporated in the United States and/or other countries.
- **●** Oracle is a registered trademark of Oracle Corporation
- UNIX, X/Open, OSF/1, and Motif are registered trademarks of the Open Group.
- **●** Citrix, ICA, Program Neighborhood, MetaFrame, WinFrame, VideoFrame, and MultiWin are trademarks or registered trademarks of Citrix Systems, Inc.
- **●** HTML, XML, XHTML and W3C are trademarks or registered trademarks of W3C®, World Wide Web Consortium, Massachusetts Institute of Technology.
- **●** Java is a registered trademark of Sun Microsystems, Inc.
- **●** JavaScript is a registered trademark of Sun Microsystems, Inc., used under license for technology invented and implemented by Netscape.
- **●** SAP, R/3, SAP NetWeaver, Duet, PartnerEdge, ByDesign, SAP BusinessObjects Explorer, StreamWork, and other SAP products and services mentioned herein as well as their respective logos are trademarks or registered trademarks of SAP AG in Germany and other countries.
- **●** Business Objects and the Business Objects logo, BusinessObjects, Crystal Reports, Crystal Decisions, Web Intelligence, Xcelsius, and other Business Objects products and services mentioned herein as well as their respective logos are trademarks or registered trademarks of Business Objects Software Ltd. Business Objects is an SAP company.
- Sybase and Adaptive Server, iAnywhere, Sybase 365, SQL Anywhere, and other Sybase products and services mentioned herein as well as their respective logos are trademarks or registered trademarks of Sybase, Inc. Sybase is an SAP company.

All other product and service names mentioned are the trademarks of their respective companies. Data contained in this document serves informational purposes only. National product specifications may vary.

These materials are subject to change without notice. These materials are provided by SAP AG and its affiliated companies ("SAP Group") for informational purposes only, without representation or warranty of any kind, and SAP Group shall not be liable for errors or omissions with respect to the materials. The only warranties for SAP Group products and services are those that are set forth in the express warranty statements accompanying such products and services, if any. Nothing herein should be construed as constituting an additional warranty.

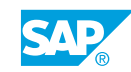

# **About This Handbook**

This handbook is intended to both complement the instructor-led presentation of this course and to serve as a reference for self-study.

#### Typographic Conventions

American English is the standard used in this handbook.

The following typographic conventions are also used.

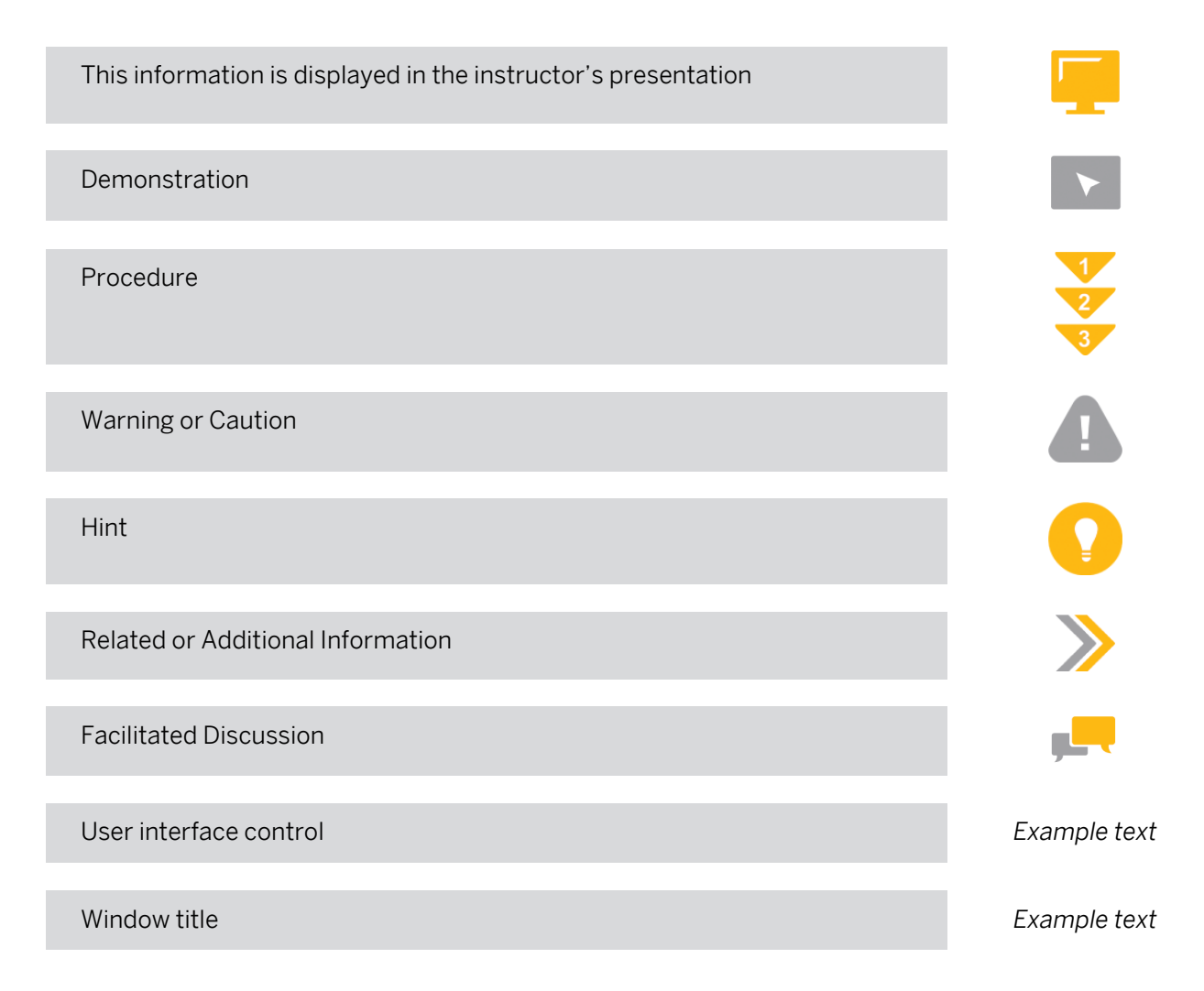

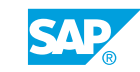

# **Contents**

#### [ix](#page-8-0) [Course Overview](#page-8-0)

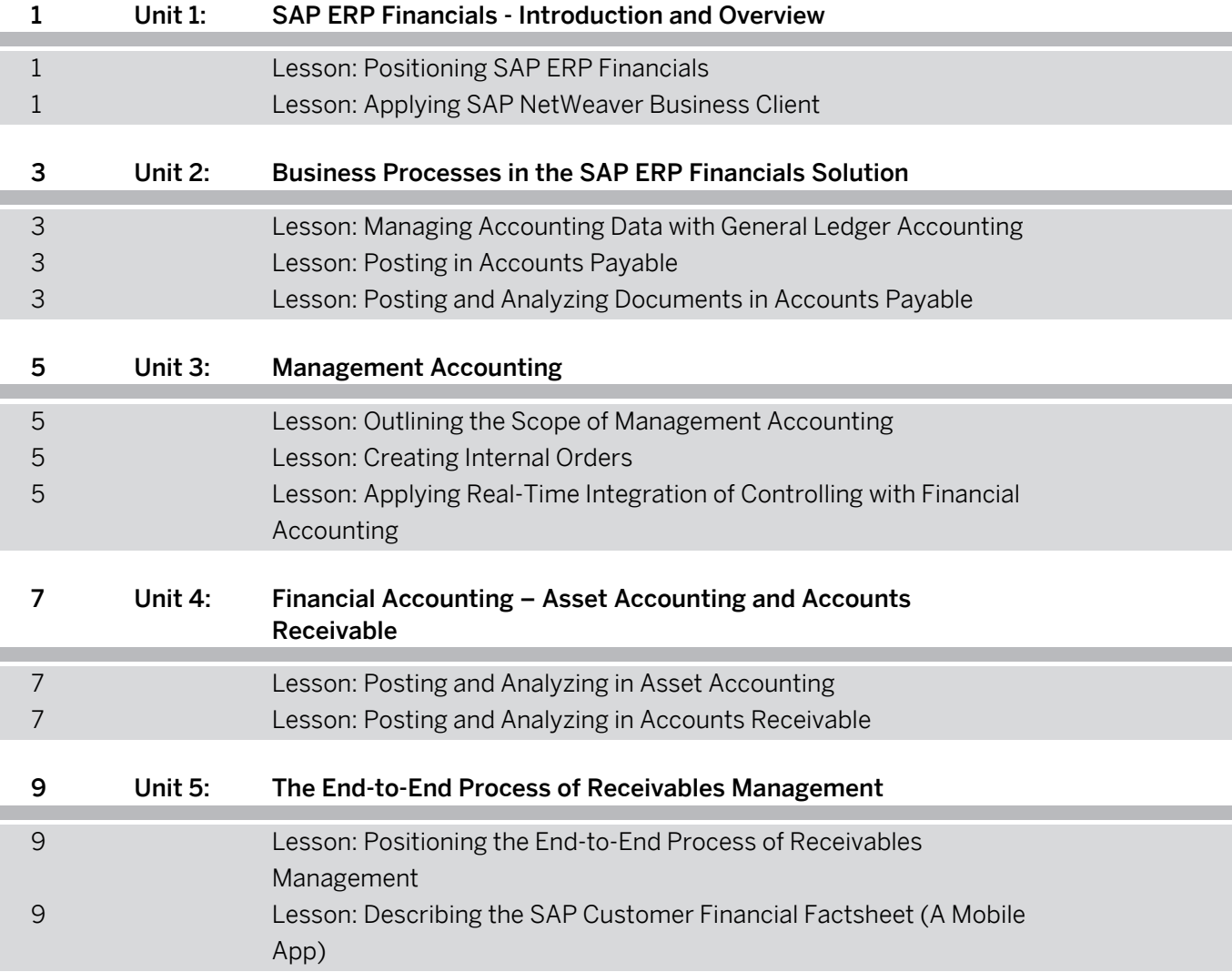

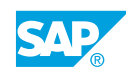

# <span id="page-8-0"></span>**Course Overview**

#### TARGET AUDIENCE

This course is intended for the following audiences:

- **●** Application Consultant
- **●** Project Manager
- **●** IT Support
- **●** Business User
- **●** Super / Key / Power User

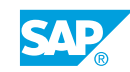

# <span id="page-10-0"></span>**UNIT 1 SAP ERP Financials - Introduction and Overview**

# **Lesson 1: Positioning SAP ERP Financials**

#### Lesson Objectives

After completing this lesson, you will be able to:

**●** Position the SAP ERP Financials solution within SAP products

### **Lesson 2: Applying SAP NetWeaver Business Client**

#### Lesson Objectives

After completing this lesson, you will be able to:

**●** Apply SAP NetWeaver Business Client

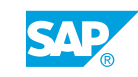

# <span id="page-12-0"></span>**UNIT 2 Business Processes in the SAP ERP Financials Solution**

### **Lesson 1: Managing Accounting Data with General Ledger Accounting**

#### Lesson Objectives

After completing this lesson, you will be able to:

- **●** Display and analyze accounting documents
- **●** Manage accounting data with General Ledger Accounting

# **Lesson 2: Posting in Accounts Payable**

#### Lesson Objectives

After completing this lesson, you will be able to:

**●** Analyze the scope of Accounts Payable

### **Lesson 3: Posting and Analyzing Documents in Accounts Payable**

#### Lesson Objectives

After completing this lesson, you will be able to:

**●** Post and analyze documents in Accounts Payable

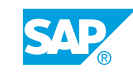

# <span id="page-14-0"></span>**UNIT 3 Management Accounting**

# **Lesson 1: Outlining the Scope of Management Accounting**

#### Lesson Objectives

After completing this lesson, you will be able to:

**●** Outline the scope of management accounting

### **Lesson 2: Creating Internal Orders**

#### Lesson Objectives

After completing this lesson, you will be able to:

**●** Create an internal order

### **Lesson 3: Applying Real-Time Integration of Controlling with Financial Accounting**

#### Lesson Objectives

After completing this lesson, you will be able to:

**●** Apply real-time integration of Controlling with Financial Accounting

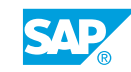

# <span id="page-16-0"></span>**UNIT 4 Financial Accounting – Asset Accounting and Accounts Receivable**

# **Lesson 1: Posting and Analyzing in Asset Accounting**

### Lesson Objectives

After completing this lesson, you will be able to:

- **●** Post and analyze in Asset Accounting
- **●** Execute a depreciation posting test run

### **Lesson 2: Posting and Analyzing in Accounts Receivable**

#### Lesson Objectives

After completing this lesson, you will be able to:

**●** Post documents and analyze Accounts Receivable

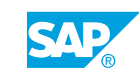

# <span id="page-18-0"></span>**UNIT 5 The End-to-End Process of Receivables Management**

### **Lesson 1: Positioning the End-to-End Process of Receivables Management**

#### Lesson Objectives

After completing this lesson, you will be able to:

- **●** Improve the end-to-end process of receivables management
- **●** Process a dispute case
- **●** Edit worklists in SAP Collections Management

### **Lesson 2: Describing the SAP Customer Financial Factsheet (A Mobile App)**

#### Lesson Objectives

After completing this lesson, you will be able to:

**●** Describe the SAP Customer Financial Factsheet (a mobile app)

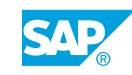